## **Soporte Técnico - Tareas #6250**

# **BIBLIOTECA FHAYCS SEDE**

2022-02-23 15:43 - Gustavo Juárez

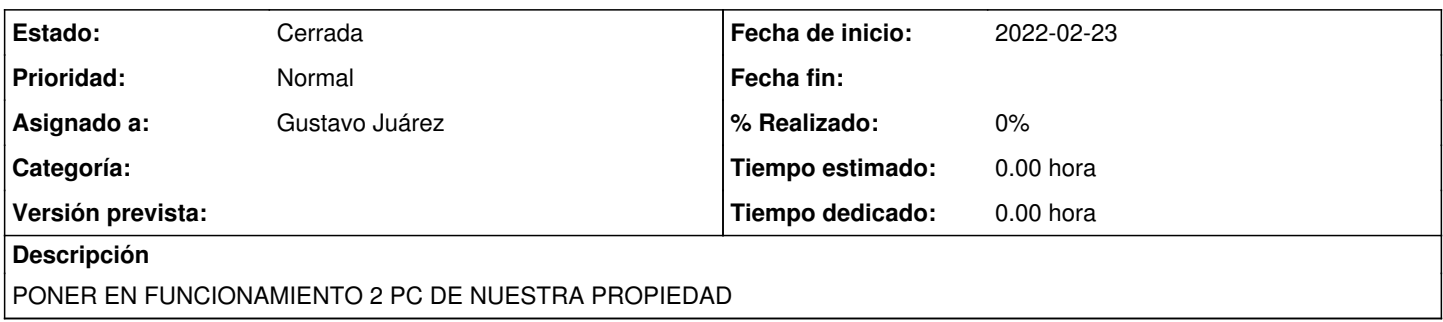

### **Histórico**

#### **#1 - 2022-02-23 15:49 - Gustavo Juárez**

*- Estado cambiado Nueva por Resuelta*

SE INSTALO WINDOWS 7 Y PROGRAMAS EN PC INTEL I3, Y TRANSFIRI{O ARCHIVOS Y CAMBI{O POR PC DELL CON XP COLOCACION PLACA PCI WIFI TPLINK Y CAMBIO BATERIA 3V

### **#2 - 2024-04-26 20:47 - Sebastián Schinner**

*- Estado cambiado Resuelta por Cerrada*